## **How To Use**

This book is designed to be used with *The Great Explorations in Editing Series* Volume I (Teacher Book). For complete instructions, see pages ii and iv of that book.

In some lessons you will see instructions with the  $\mathcal{P}$ icon on the top left of the page. These are "Special Explorations." The words written at the top right of the page show the name of the particular skill which corresponds to each Special Exploration. Look for ways to utilize this skill as you make your edits. A Glossary of writing skills and examples for the Special Explorations skills begins on page 93.

Vocabulary words, circled in the ''blackboard" section of each lesson in which they appear, are also found at the bottom of the corresponding lesson, with room for your student to write the word's definition.

It is our sincere hope that you and your student will thoroughly enjoy these Geat Explorations In Editing.

# **A Lesson In History**

#### **Lesson 1**

*Avoid choppy sentences*

**Brian began his first year of College. He went to Riverbend community. It**  began as expected. It was an enormous campus. He acclimated himself. **He settled into a routine.**

#### **acclimated -**

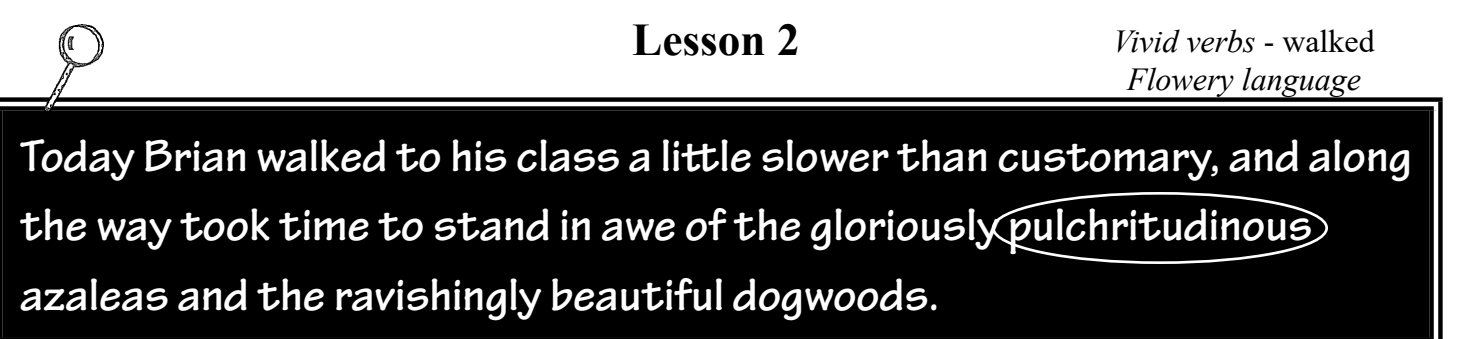

### **pulchritudinous -**

#### **Lesson 3**

*Wordiness*

**He found himself his usual seat he usuallly sits on in the corner down over by the windows.**